# OneNote 2016

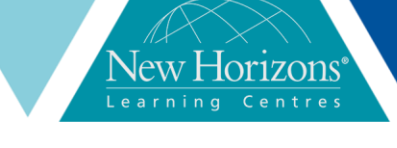

# **OneNote 2016** Duration: 1 day

#### **Overview:**

This course provides a way for students to create and collect their notes. This course will introduce students to using OneNote notebooks to store a variety of content in an organised way, access the content from anywhere and also share it.

#### **Target Audience:**

This course is intended for people in a variety of roles and fields who have a basic understanding of Microsoft Office 2016 and want to incorporate digital note-taking and note collaboration by using Microsoft OneNote 2016.

#### **At Course completion:**

Upon successful course completion of this course, students will be able to:

- Navigate and customise the OneNote interface
- Modify a notebook
- Add media and images to a notebook
- Manage history and backups
- Work with Excel sheets and embedded files
- **·** Share and collaborate using notebooks
- Finalise a notebook

#### **Module 1: Getting Started with OneNote**

- Navigate the OneNote 2016 environment
- Use templates
- Customise the OneNote user interface

# **Module 2: Adding & Formatting Notebook Content**

- Apply formatting to Notebook Content
- **.** Insert images and audio into a Notebook
- Add quick notes and links
- **Use drawing tools**

# **Module 3: Embedding & Attaching files**

- Embed Excel Spreadsheets
- **EXECUTE:** Attach other file types

# **Module 4: Organising & Searching Notebooks**

▪ Use tags

▪ Organise and Search notebooks

# **Module 5: Finalising a Notebook**

- Proof and Print a Notebook
- Configure Password Protection and Notebook Properties

#### **Module 6: Managing Notebook Files**

- **.** Export Content from OneNote Notebooks
- **Back up and Restore Notebook Content**

#### **Module 7: Sending & Sharing OneNote Content**

▪ Send OneNote Content in other formats **• Share OneNote Content by using** OneDrive